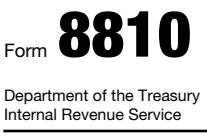

## Corporate Passive Activity Loss and Credit Limitations

OMB No. 1545-1091

2010

▶ See separate instructions.

▶ Attach to the corporation's tax return (personal service

corporations and closely held corporations only).

Name **Employer identification number**  $\blacksquare$ 

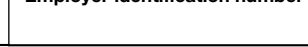

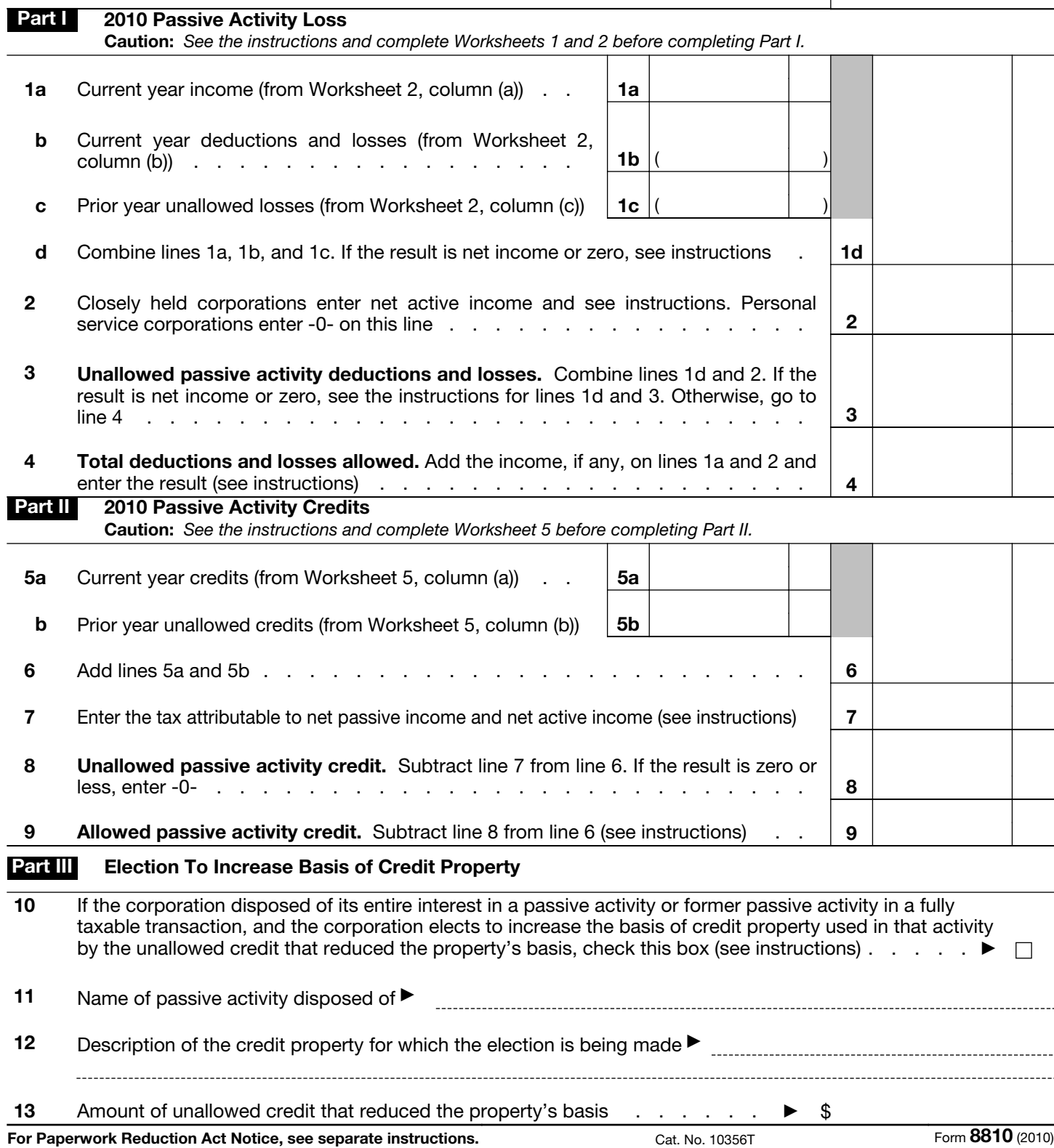